## **PCS Orders in Awaiting \$ Status**

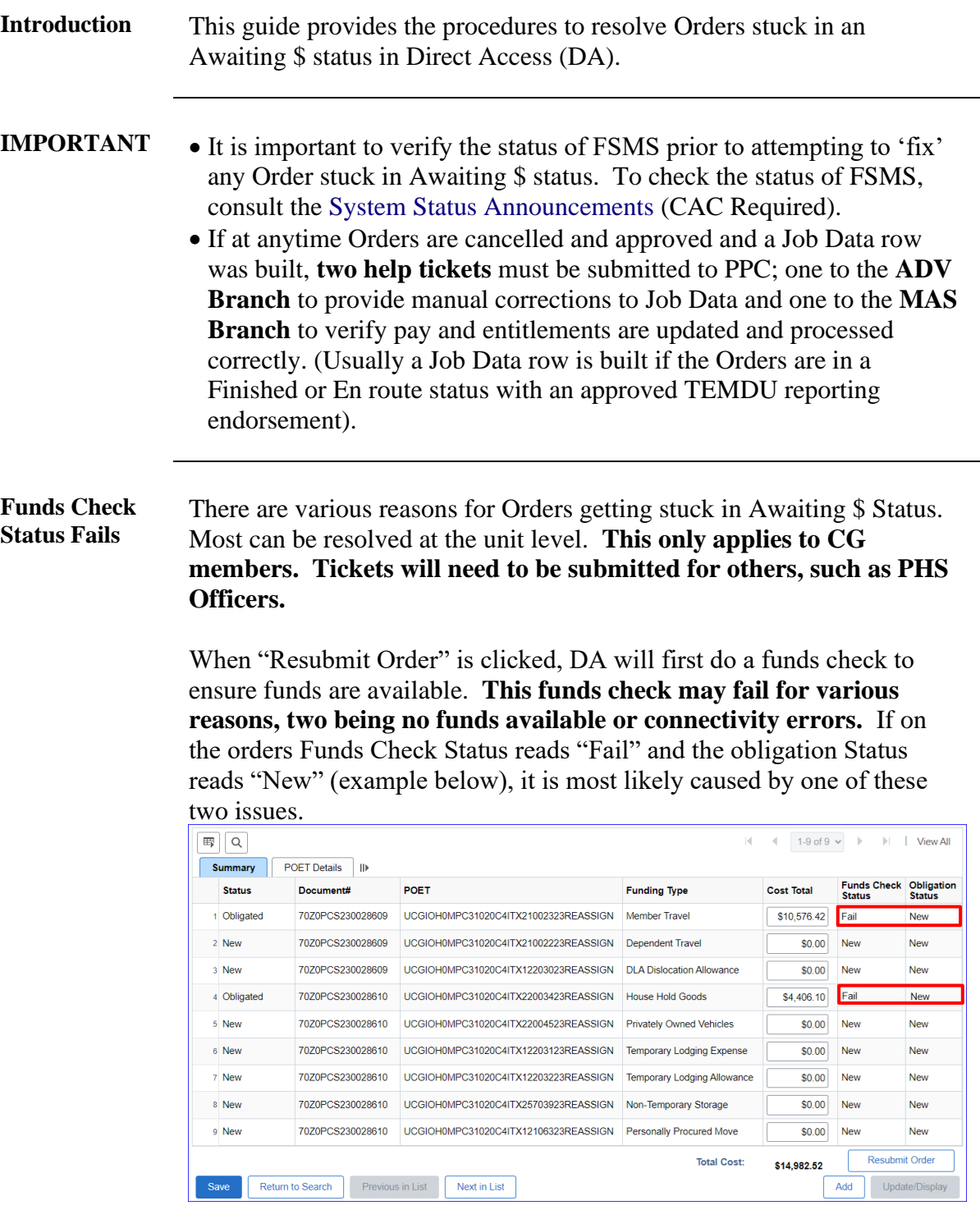

*Continued on next page*

## **PCS Orders in Awaiting \$ Status, Continued**

Procedures See below.

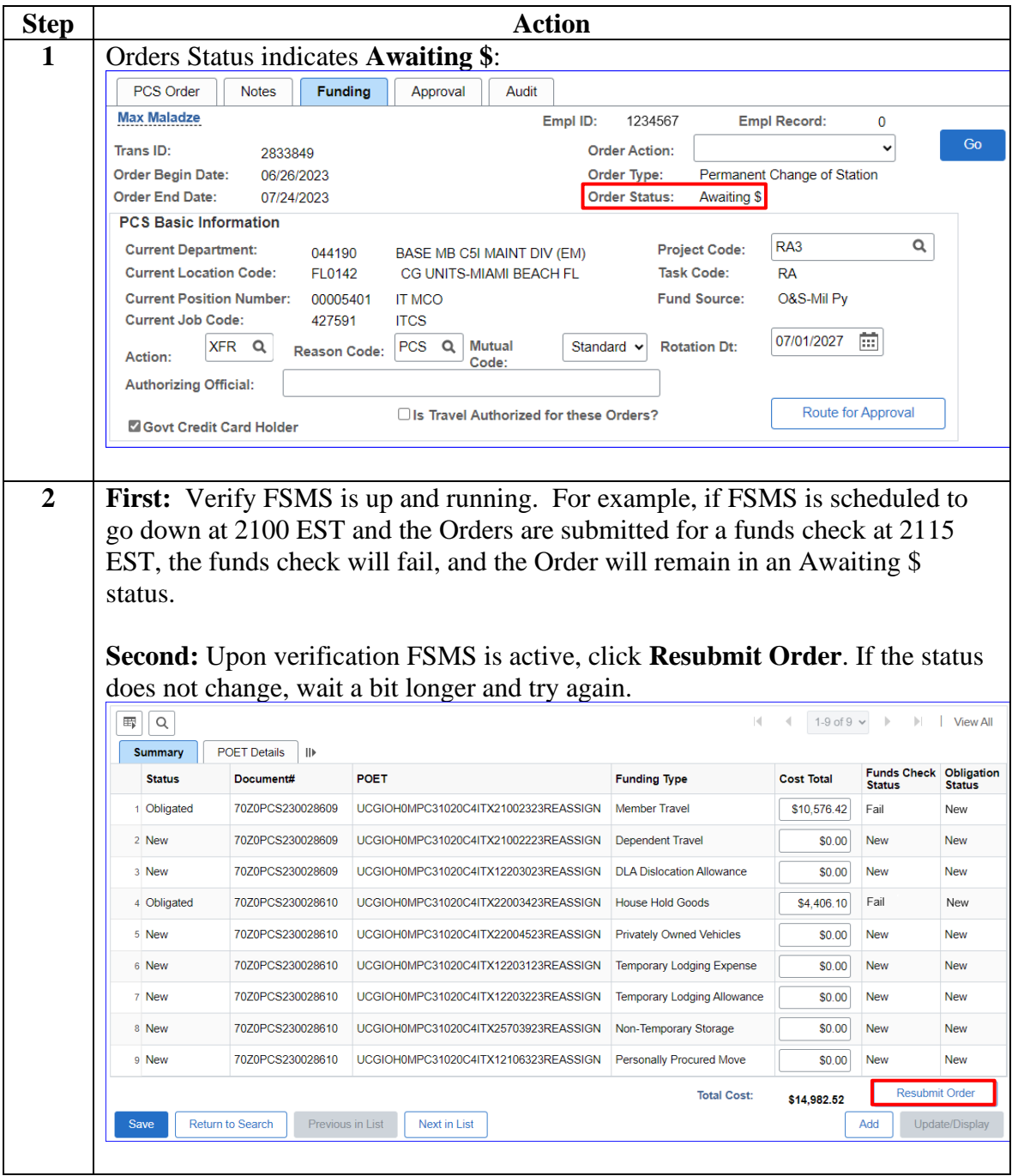

*Continued on next page*

## **PCS Orders in Awaiting \$ Status, Continued**

**Procedures**,

continued

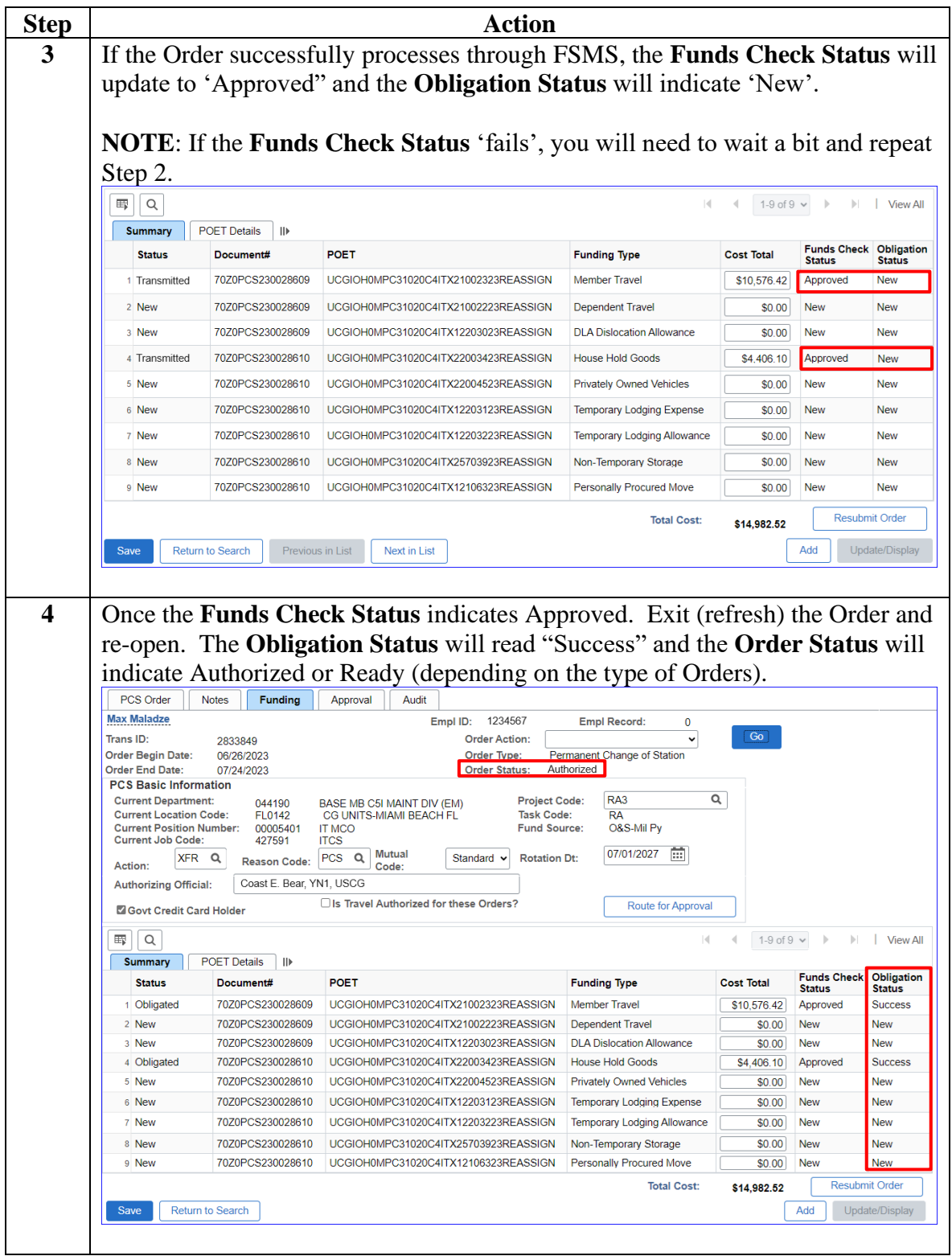